# **S TOTYS**

# WEURL-

>> Novidades Meu RH

**2023/ Agosto** 

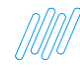

## **fime** / **3** Funcionalidade Meu Horário **MEU RH Hierarquias - Gestão de**

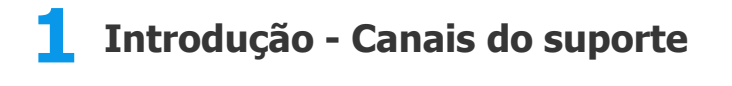

**2 Funcionalidade Líder como substituto**

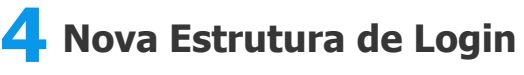

**5 Dúvidas** 

**01 Introdução Principais Canais Suporte**

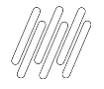

### <sup>4</sup> **CONHEÇA NOSSOS CANAIS**

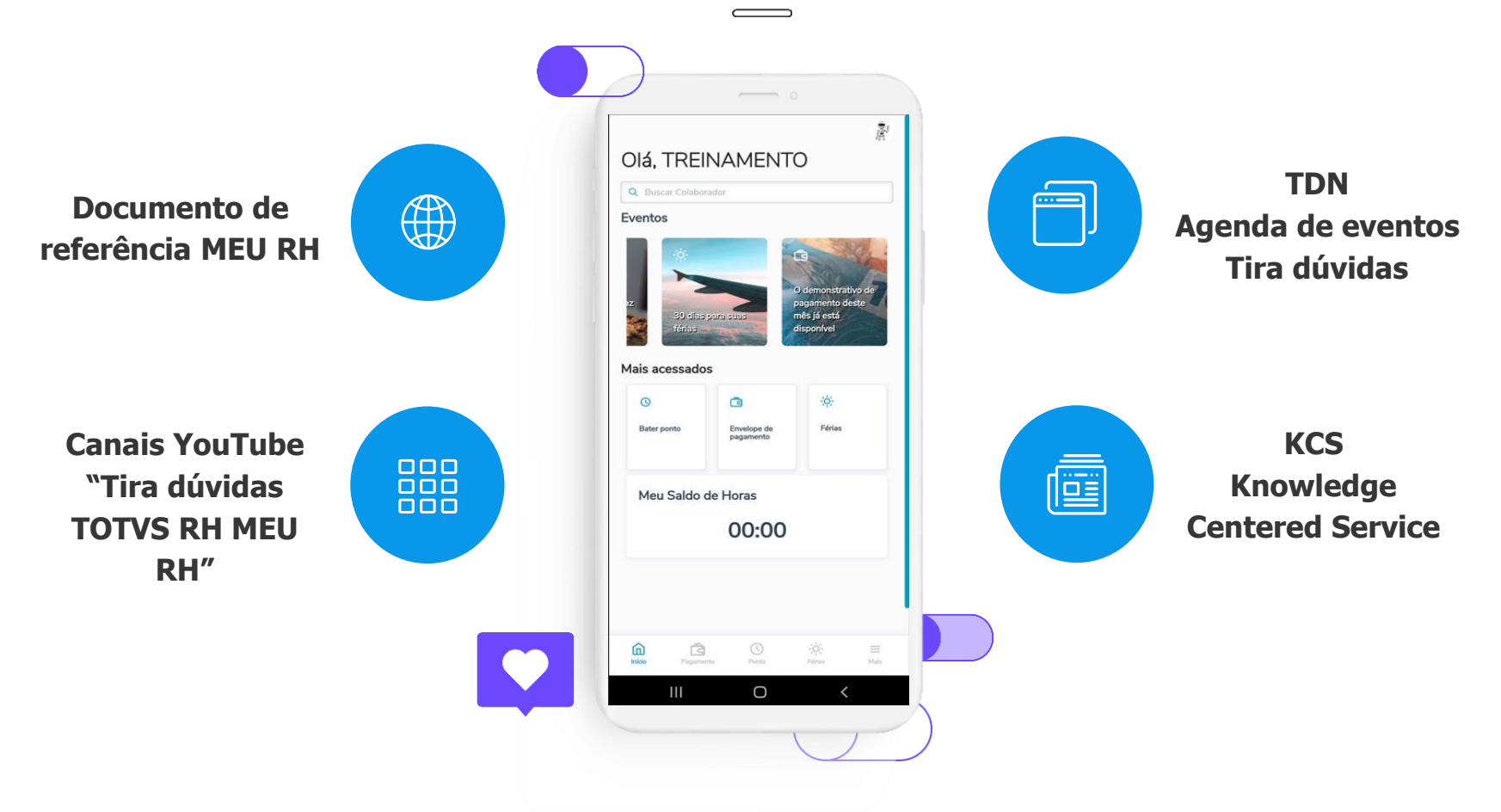

# **Funcionalidade Líder como substituto**

### **Funcionalidade Líder como substituto**

Hoje o Meu RH foi implementada a possibilidade de escolher um líder como substituto.

Exemplificando.

Coordenador

Lider A

Subordinado A Subordinado B

**Lider B** 

Antes dessa implementação, o **LIDER A** poderia escolher apenas o **Subordinado A**, **o subordinado B** ou o **Líder B** como substitutos.

Após esta implementação, o **Líder A** também poderá escolher o **COORDENADOR** como substituto.

Caso o Coordenador realize a aprovação, esta seguirá o fluxo de aprovação previsto. Caso exista algum funcionário acima do Coordenador, será direcionado a esta pessoa. Caso não exista, será direcionada ao RH.

## <sup>7</sup> **Funcionalidade Líder como substituto**

Na tela inicial de Requisição de Substituto o usuário é capaz de verificar as solicitações feitas previamente, caso exista alguma. Se o gestor ainda não tiver feito nenhuma solicitação para ser substituído, ele será redirecionado para a tela onde pode realizar uma requisição.

**Importante**: Esta funcionalidade só está disponível para clientes que utilizam o parâmetro **MV\_ORGCFG=0**

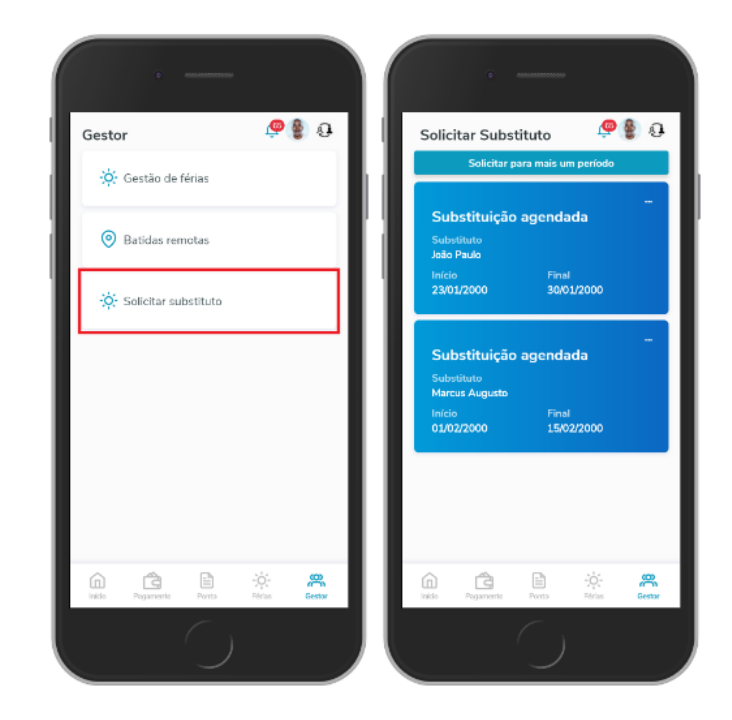

## **Funcionalidade** 03 Meu Horário

9

Esta rotina tem por objetivo permitir ao colaborador visualizar sua escala de horário planejada para o período de ponto.

Também será possível que o gestor visualizar o horário planejado para o funcionário.

Para ter acesso à nova funcionalidade, faz-se necessário as permissões abaixo.

Caminho:

Módulo 18 -> Configurações -> Usuários -> Permissões Meu RH

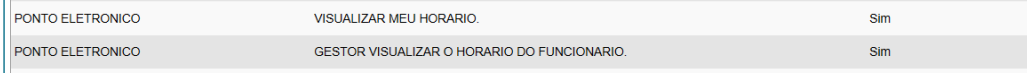

## **Funcionalidades Meu Horário**

Visualização dentro do aplicativo.

As informações de batidas (Entradas e Saídas) serão exibidos dinamicamente, conforme a tabela de horário padrão cadastrada no turno.

As informações para exibição serão coletadas utilizando os cadastros do ponto eletrônico, sendo. Regra de Apontamento, Tabela de Horário Padrão, Trocas de Turno.

Também será possível que o gestor visualize o horário planejado para o funcionário.

#### Visualização dentro do aplicativo.

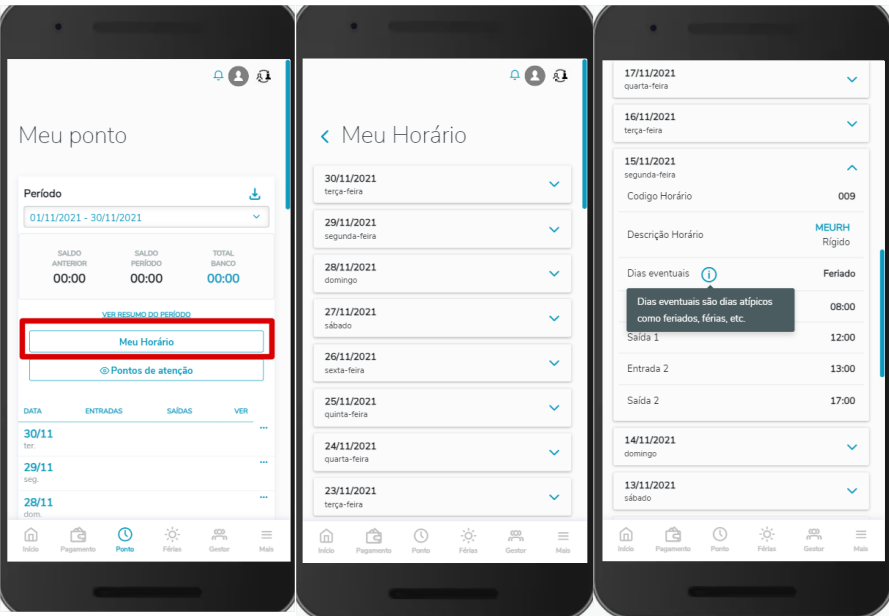

### Nova estrutura de Login 04

 $\odot$ 

### <sup>12</sup> **Estrutura de Login Meu RH**

O produto Meu RH, visando aprimorar a segurança das informações de seus usuários, recentemente implementou uma nova estrutura de login que utiliza senhas criptografadas.

Além disso, essa nova estrutura também permite a utilização de caracteres especiais com exceção do caractere "&" que está no nosso Roadmap de implementação futura.

Para isto, foi criado dois novos parâmetros para que seja possível habilitar esse novo login.

MV\_MRHLOGI = .T. -> Habilita a nova estrutura de login. MV\_POLSEG = 2 -> Informa se utiliza a Politica de segurança para os Portais.

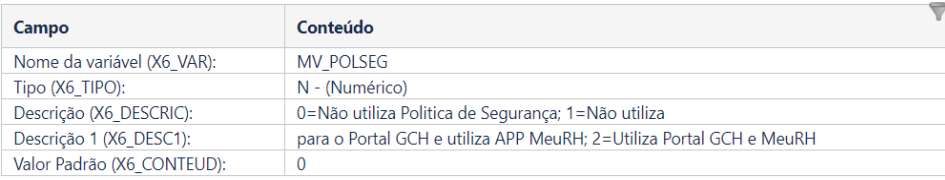

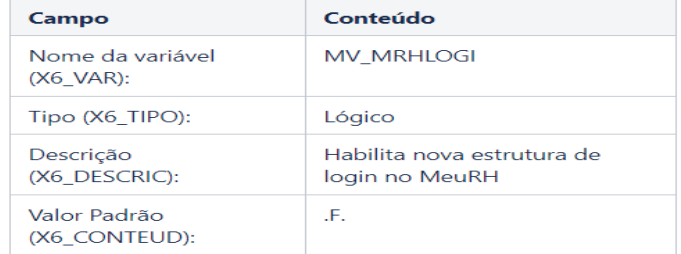

## <sup>13</sup> **Estrutura de Login Meu RH**

Para utilizar a nova estrutura de login no produto é necessário fazer uma configuração específica na chave "Public" da seção "[HTTPENV]" incluindo o complemento **setting/companySettings**.

Essa configuração é fundamental para garantir que a nova estrutura de login funcione corretamente.

Exemplo:

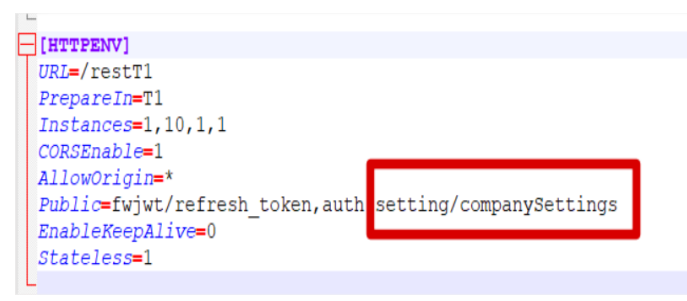

### **Matualizações Importantes**

Todas as funcionalidades liberadas nesta apresentação faz-se necessário as atualizações dos pacotes acumulados do RH em conjunto dos arquivos do Portal.

[Pacote acumulado RH -](https://centraldeatendimento.totvs.com/hc/pt-br/articles/1500007189282-RH-Linha-Protheus-MEU-RH-Pacote-de-acumulado-do-RH-no-Portal-de-Cliente) [Arquivos do Portal](https://centraldeatendimento.totvs.com/hc/pt-br/articles/360043729034)

## Dúvidas? 05

# **OBRIGADO**

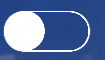

### **Renan / Pedro / Willian**

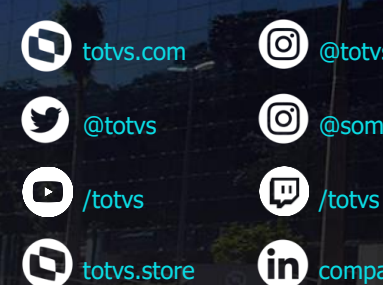

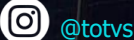

0 @somostotvers

in company/totvs

**Valorizamos gente boa que é boa gente**

**Somos movidos por resultados**

**Investimos na tecnologia que viabiliza**

**Construímos relações de longo prazo com nossos clientes**

**Quando colaboramos somos mais fortes**

**#SOMOSTOTVERS**

 $\bigcirc$ 

(රුරි

**TOTVS**